# **IMAGECOUNT**

## Applies to

Pushbmp, checkbmp, radiobmp, list box.

### **Description**

Specifies the number of images in a bitmap. For example, you might specify an image when the push-button is normal, a different image for when the mouse button is held down on the push-button, and a third when the push-button is "selected." In this example IMAGECOUNT = 3.

#### Remarks

The number of images, or frames, in a bitmap is limited to 16. For a bitmapped button, the images are defined as follows:

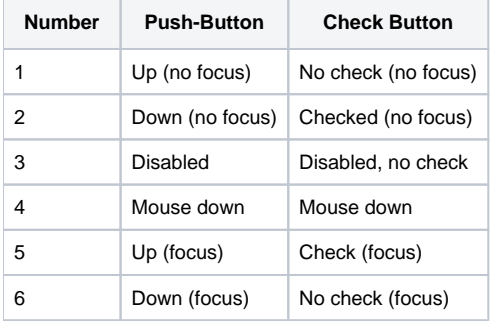

If images 5 and 6 do not exist, 1 and 2 are used in their place. If image 4 does not exist, 2 is used in its place.

#### See also

[BITMAP property,](https://wiki.srpcs.com/display/Properties/BITMAP) [IMAGECLIP property](https://wiki.srpcs.com/display/Properties/IMAGECLIP), [IMAGENUMBER property](https://wiki.srpcs.com/display/Properties/IMAGENUMBER)